## **esbl-ocs - Anomalie #4537**

# **Adapter l'activation des fichiers de configuration apache à la nouvelle méthode**

03/12/2012 15:01 - Fabrice Barconnière

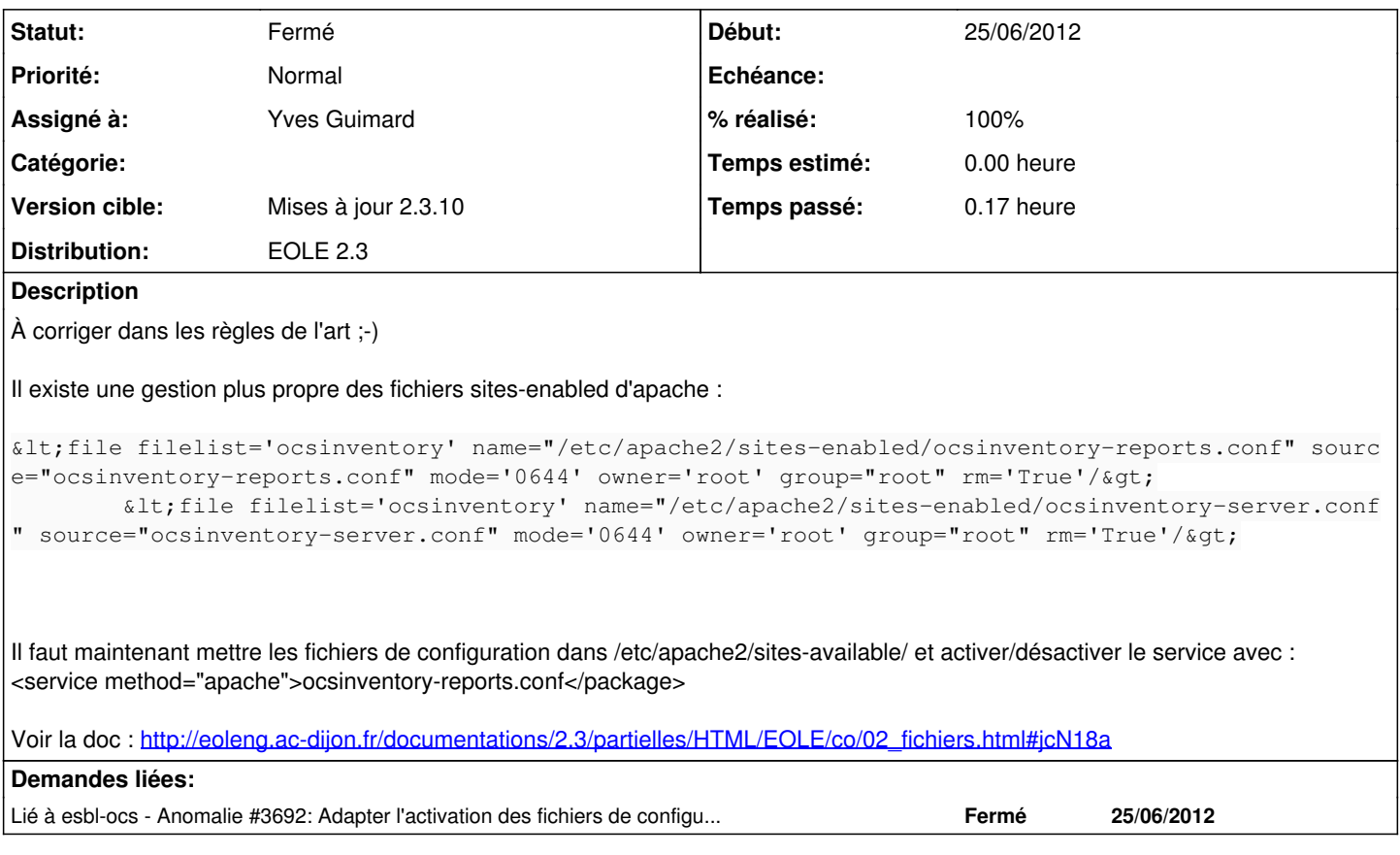

## **Révisions associées**

#### **Révision b30c548a - 04/04/2013 14:19 - Yves Guimard**

fix #4537: Activation des sites apache selon la nouvelle méthode

## **Révision 2d6de69f - 25/09/2013 10:53 - moyooo**

Wrong management of steal / assign ticket without update ticket right see #4537

### **Historique**

#### **#1 - 11/02/2013 10:16 - Joël Cuissinat**

*- Version cible changé de Mises à jour 2.3.8 à Mises à jour 2.3.9* 

#### **#2 - 04/04/2013 14:29 - Yves Guimard**

*- Statut changé de Nouveau à Résolu*

*- % réalisé changé de 0 à 100*

Appliqué par commit [b30c548a171a95b391e63150a81d13974a6e6c93](https://dev-eole.ac-dijon.fr/projects/esbl-ocs/repository/revisions/b30c548a171a95b391e63150a81d13974a6e6c93).

### **#3 - 22/05/2013 14:43 - Yves Guimard**

*- Version cible changé de Mises à jour 2.3.9 à Mises à jour 2.3.10*

#### **#4 - 02/09/2013 10:42 - Joël Cuissinat**

*- Statut changé de Résolu à Fermé*

root@scribe:/etc/apache2/sites-enabled# ls -l \*ocs\* lrwxrwxrwx 1 root root 44 2013-09-02 10:22 ocsinventory-reports.conf -> ../sites-available/ocsinventory-report s.conf lrwxrwxrwx 1 root root 45 2013-09-02 10:22 z-ocsinventory-server.conf -> ../sites-available/z-ocsinventory-ser ver.conf